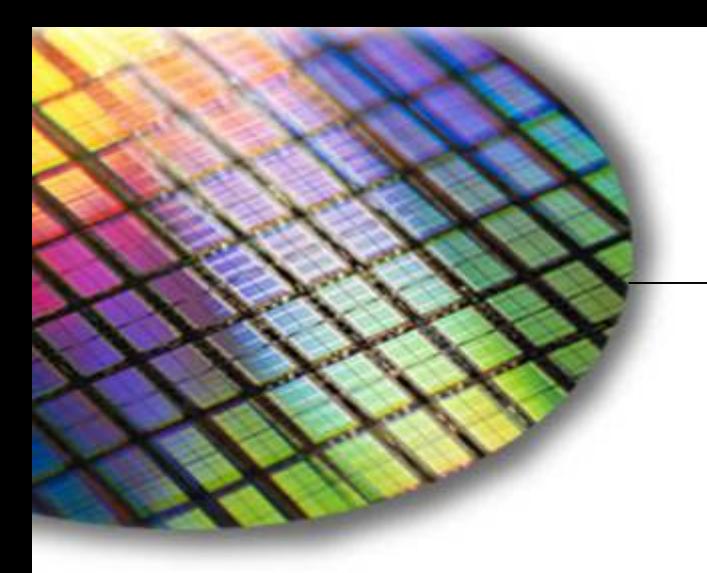

**The World Leader in High Performance Signal Processing Solutions**

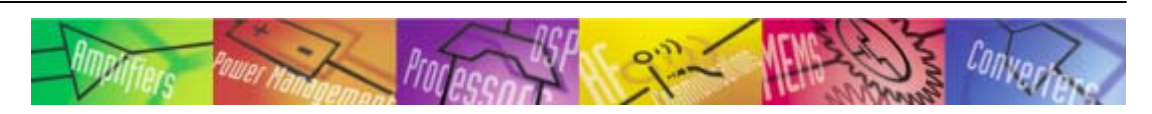

# An Introduction to theVisualDSP++ Kernel (VDK)

**Presented by: Ken Atwell Product Line Manager**

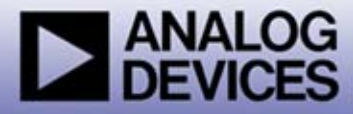

## About This Module

- **This module discusses the VisualDSP++ kernel (VDK) concepts and capabilities.**
- **It is recommended that users have:**
	- z **A working knowledge of software terminology**
	- z **Previous experience with other commercial or home-grown operating systems**

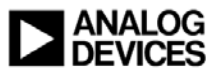

## Module Outline

#### ◆ Introduction

- z **Operating system choices for Blackfin**
- z **Introducing the VDK**
- **Capabilities of the VDK**
- **On-line Demo: Building and Debugging VDK Projects**
- **Timings and Sizes**
	- z **Footprints and benchmarks**

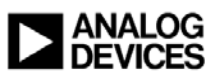

### OS Choices for Blackfin Processors

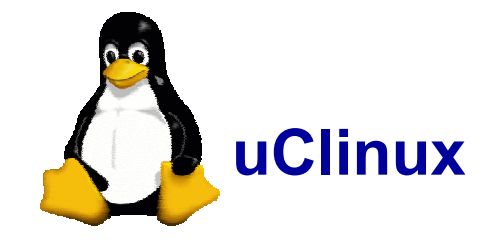

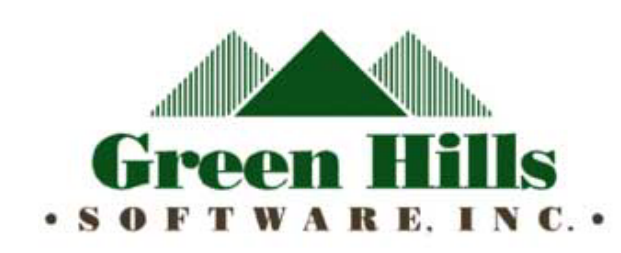

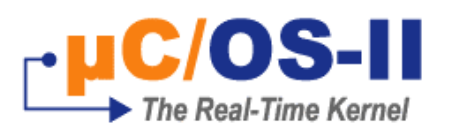

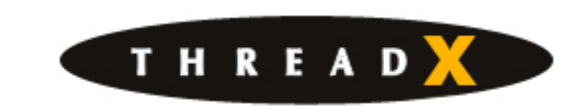

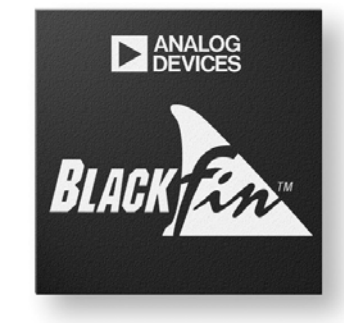

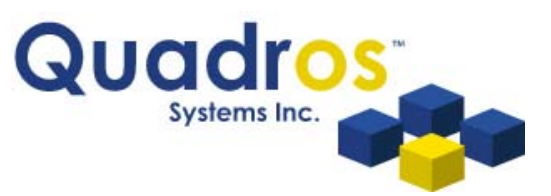

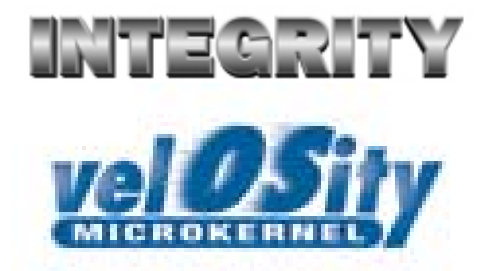

**NUCLEUS®** 

#### *Find third party RTOS options at:*

**http://dspcollaborative.analog.com/developers/**

**DSP ThirdParty Search Home.asp** 

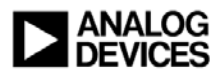

**unic**gi

**SYSTEMS** 

# Introducing the VisualDSP++ Kernel (VDK)

- ◆ Small, robust kernel bundled with VisualDSP++
	- z **Designed for application with light-weight OS requirements**
	- **No additional cost or run-time licenses/fees**
	- z **Fully supported and maintained along with the rest of VisualDSP++**
- **Supports all current and future Blackfin derivatives**
- **Complements and co-exists with System Services and its device drivers**

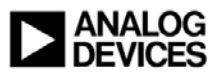

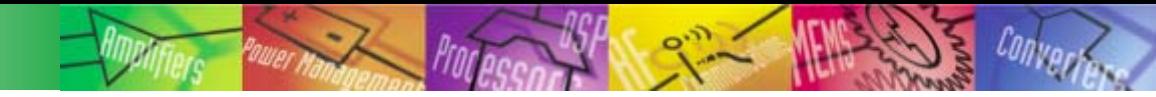

# VDK Concepts

### **Threads**

- **Priority and scheduling**
	- z **Pre-emptive, cooperative, and time-slicing**
- **Critical and unscheduled regions**
- **Semaphores, including periodic**
- **Messages**
- **Beyond discussion today, but available in VDK**
	- **Events and event bits**
	- z **Multi-processor messaging**
	- **Memory pools**
	- z **Device flags**

♦ **Fully documented in VisualDSP++ help and PDF manuals**

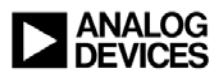

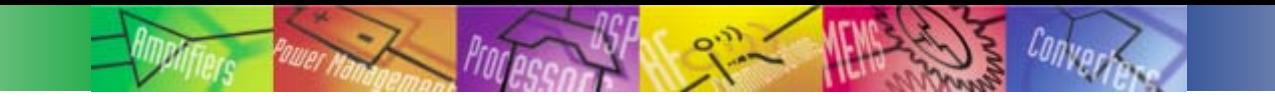

# Capabilities of the VDK

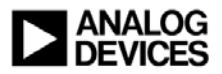

# Threads and Priorities (1)

#### **Arbitrary number of threads running at 31 priority levels**

- **Preemptive scheduling by priority, cooperative or time sliced within a priority**
- **Priority can be statically or dynamically assigned**

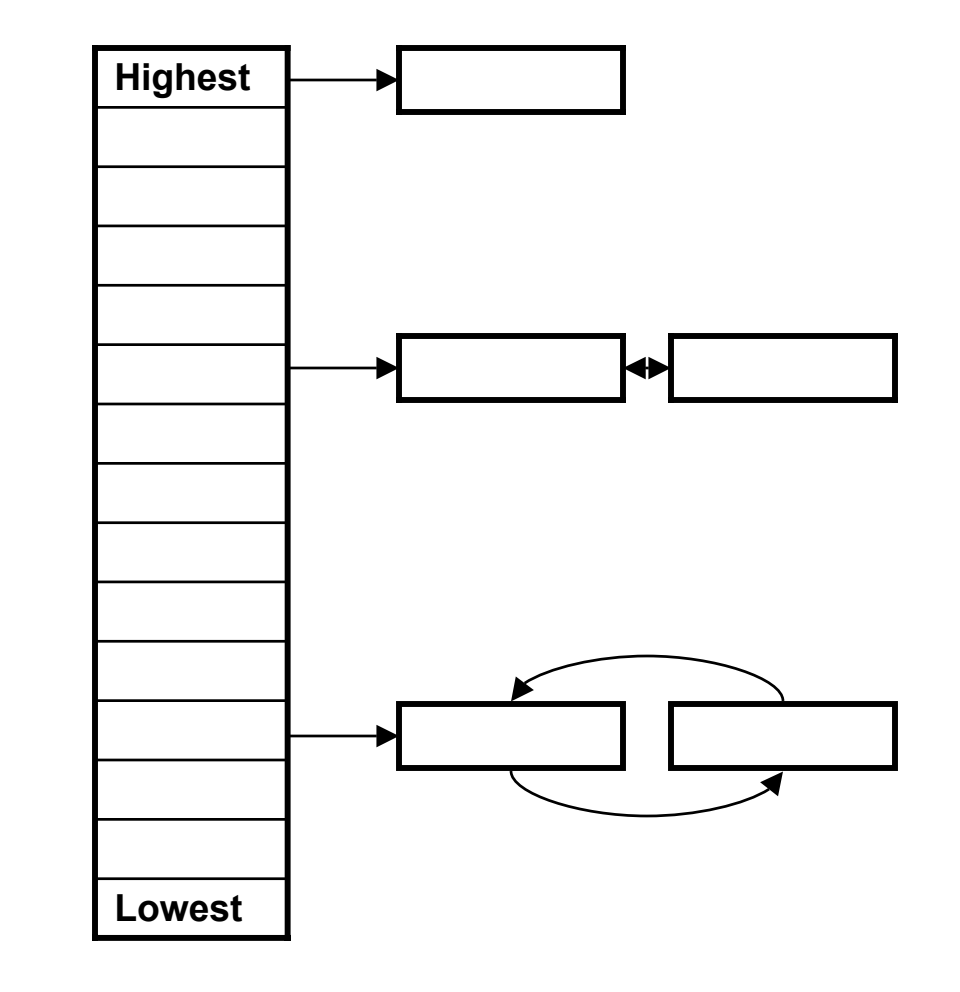

**A thread's life ends when the** 

**Each thread implements four** 

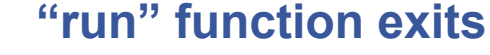

**8**

z

# Threads and Priorities (2)

- **Arbitrary number of threads running at 31 priority levels • Preemptive scheduling by priority, cooperative or time sliced within a priority • Priority can be statically or dynamically assigned Threads may be instantiated at boot time or later at run time**z **Each thread gets its own stack Each thread implements four functions**z **Create, run, destroy, error • All major execution occurs in "run", many threads never exit run• A thread's life ends when the** 
	- **"run" function exits**

**VDK\_ClearThreadError() VDK\_CreateThread() VDK\_CreateThreadEx() VDK\_DestroyThread() VDK\_FreeDestroyedThreads() VDK\_GetLastThreadError() VDK\_GetLastThreadErrorValue() VDK\_GetPriority() VDK\_GetThreadID() VDK\_GetThreadStackUsage() VDK\_GetThreadStatus() VDK\_ResetPriority() VDK\_SetPriority() VDK\_SetThreadError() VDK\_Sleep() VDK\_Yield()**

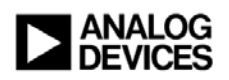

# Critical and Unscheduled Regions

- **Critical regions disables all interrupts and context switches**
	- z **Use with discretion to perform actions that cannot be interrupted**
	- z **Typical used in test-and-set or read-modify-write style operations**
- **Unscheduled regions are less drastic, disabling the VDK context switch only**
	- **Other interrupts are allowed to continue**

**VDK\_PopCriticalRegion() VDK\_PopNestedCriticalRegions() VDK\_PopNestedUnscheduled\ Regions() VDK\_PopUnscheduledRegion() VDK\_PushCriticalRegion() VDK\_PushUnscheduledRegion()**

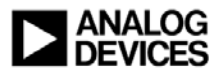

# Semaphores (1)

- **A facility for coordination between threads or from an ISR to a thread**
- **A semaphore can be used to a control access to a shared resource in threads**
	- **For example, protecting a buffer from simultaneous read and write**

**VDK\_CreateSemaphore() VDK\_DestroySemaphore() VDK\_MakePeriodic() VDK\_PendSemaphore() VDK\_PostSemaphore() VDK\_RemovePeriodic()**

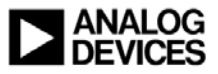

# Semaphores (2)

- **A facility for coordination between threads or from an ISR to a thread**
- **A semaphore can be used to a control access to a shared resource in threads** 
	- **For example, protecting a buffer from simultaneous read and write**
- **Many semaphores are of a Boolean nature (yes or no), but they can also be used to allow multiple access, "counting semaphores"**
- ◆ Semaphores may be **periodically and automatically posted by the VDK**

**VDK\_CreateSemaphore() VDK\_DestroySemaphore() VDK\_MakePeriodic() VDK\_PendSemaphore() VDK\_PostSemaphore() VDK\_RemovePeriodic()**

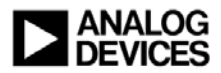

### Messages

#### ◆ **A** message is a targeted **transmission from one thread to another**

- **Message type**
- z **Payload address and size**

 An arbitrary amount of information of any type may be passed between two threads

#### **Facilities for multicore/processor messaging exist**

**VDK\_CreateMessage() VDK\_DestroyMessage() VDK\_ForwardMessage() VDK\_FreeMessagePayload() VDK\_GetMessageDetails() VDK\_GetMessagePayload() VDK\_GetMessageReceiveInfo() VDK\_MessageAvailable() VDK\_PendMessage() VDK\_PostMessage() VDK\_SetMessagePayload()**

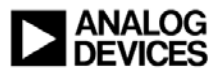

### On-line Demo: Building and Debugging VDK Projects

- **Project Window/VDK tab**
- **Thread creation template**
- **VDK Status Window**
- **VDK History Window**

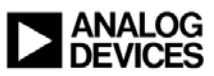

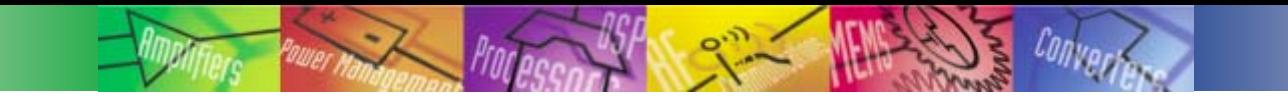

# Sizes and Timings

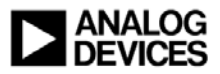

# VDK Static Memory Footprints

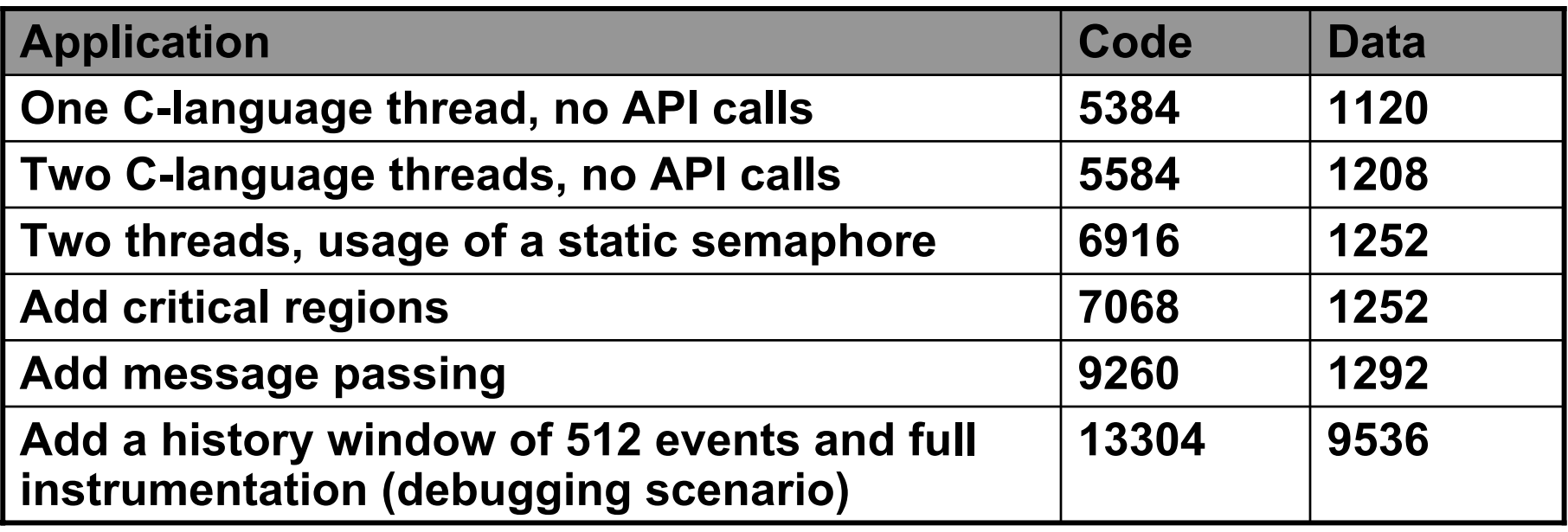

**Size of VDK libraries' contributions, not entire application. Measured under VisualDSP++ 4.5 (base release) with dead code/data elimination enabled. Sizes are in bytes.**

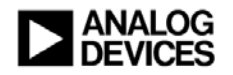

### Cycle Counts for Performance-Sensitive Activities

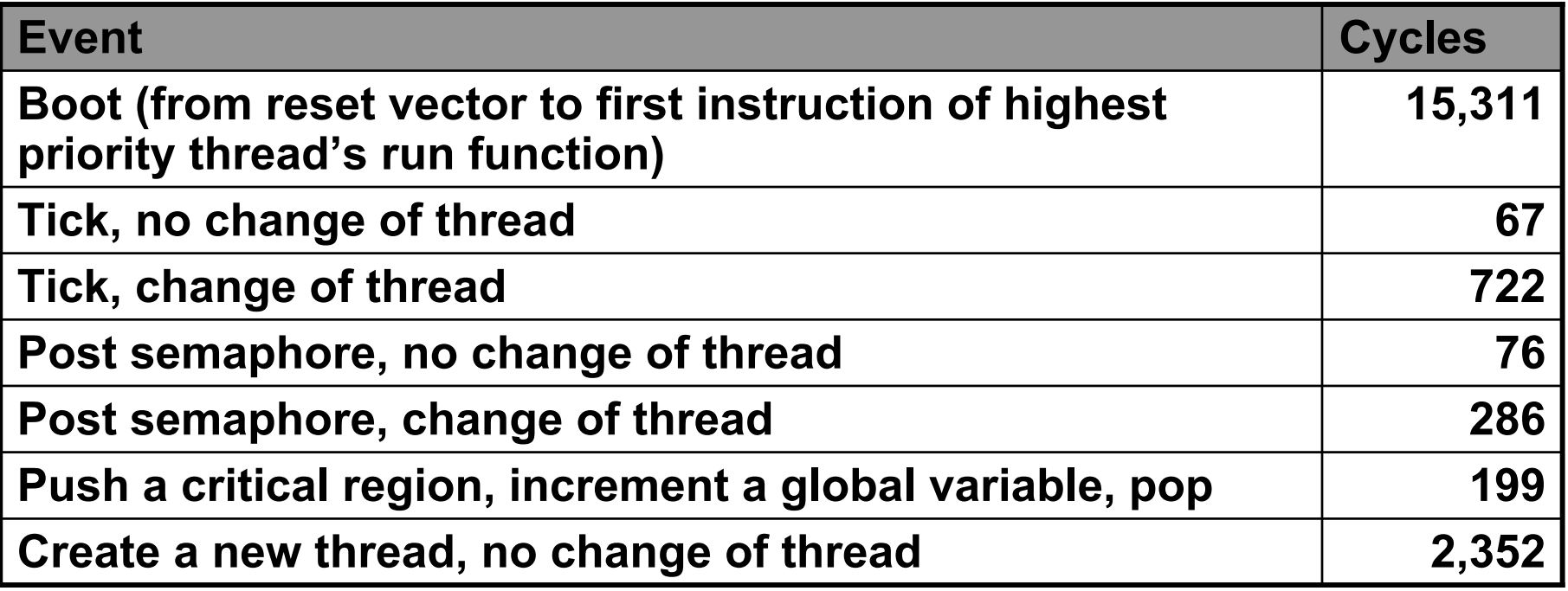

**Measurements with entire application in internal memory. The application contains five running threads. Measured with VisualDSP++ 4.5 (base release). Processor was an ADSP-BF533 r0.5.**

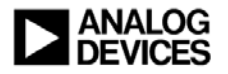

## Conclusion

#### **VDK is provided at no additional cost with VisualDSP++**

- z **Designed to be a robust solution for light-weight requirements**
- **Many commercial RTOS's are also available for Blackfin**
- **Basic facilities include threads, prioritization, semaphores, messaging, and critical and unscheduled regions**
	- z **Other facilities are available and documented as part of VisualDSP++**
- **VDK is well integrated into the VisualDSP++ user interface, with facilities to configure VDK, generate template thread code, and display status and history while debugging your application**

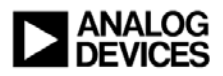

# For Additional Information

- **Review other BOLD topics (especially System Services and drivers)**
- **Take a test drive of VisualDSP++ and/or get an EZ-KIT Lite**
	- z **http://www.analog.com/processors/VisualDSP/testDrive.html**
	- z **Examples demonstrating all major features**
		- …\Blackfin\Examples\No Hardware Required\VDK
- **Consult detailed documentation within VisualDSP++**
	- **Also available for download** 
		- http://www.analog.com/processors/blackfin/technicalLibrary/manuals
- **Find third party RTOS options**
	- o **http://dspcollaborative.analog.com/developers/DSP\_ThirdParty\_Search\_Home.asp**

#### **For questions, use the "Ask a Question" button**

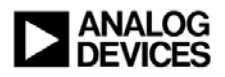